# <span id="page-0-0"></span>Multimodel forecasting multiscale time series in Internet of things

Radoslav Neychev

Moscow Institute of Physics and Technology Federal Research Centre "Computing Centre" of Russian Academy of Sciences Supervised by Vadim Strijov

October 14, 2016

1 / 18

 $\Omega$ 

K ロ > K 레 > K 코 > K 코 > H 코

## Test bench for multiscale time series forecasting

#### The goal

is to create a test-bench, which makes an accurate and stable forecast of a set of multi-scale time series.

#### The method

- $\triangleright$  resample time series to construct autoregressive matrix,
- $\blacktriangleright$  generate features,
- $\blacktriangleright$  select features.
- $\blacktriangleright$  make multimodel.
- $\blacktriangleright$  compute the error.

The project compares models and their expert mixtures to understand a role of each model in the adequate forecast.

#### Multiscale data

Consider a large set of time series  $\mathfrak{D}=\{\mathbf{s}^{(q)}|\;q=1\ldots,Q\}.$ Each real-valued time series s

$$
\mathbf{s} = [s_1, \ldots, s_i, \ldots, s_T], \quad s_i = s(t_i), \quad 0 \leq t_i \leq t_{\sf max}
$$

is a sequence of observations of some real-valued signal  $s(t)$ . Each time series  $\mathbf{s}^{(q)}$  has its own sampling rate  $\tau^{(q)}$ .

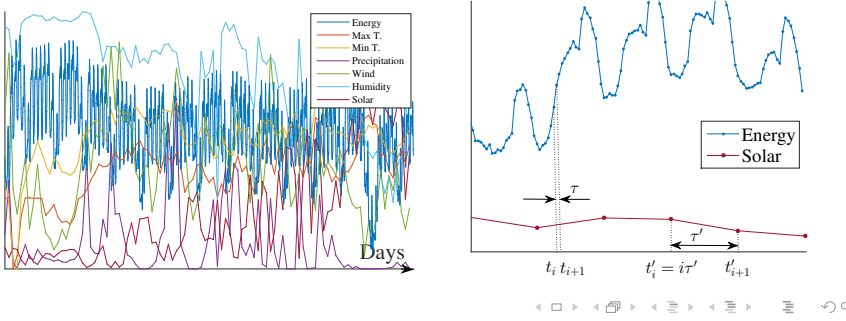

3 / 18

#### Resampling time series

Suppose that the observations  $s_i = s(t_i)$  of the signal  $s(t)$  are sampled unevenly:

$$
G = \{t_1, \ldots, t_T\}, \quad t_i \neq i \cdot \frac{t_T - t_1}{T - 1}
$$

To obtain evenly spaced observations:

- 1) select a new sampling rate  $\tau_{rs}$ ,
- 2) form the new grid

$$
G_s = \{t_1, ..., T_{rs}\}, \quad t_i = t_1 + (i - 1) \cdot \tau_{rs}
$$

3) and approximate unobserved evenly-spaced values  $\hat{s}_i = s(t_i)$ ,  $t_i \in G_s$  using the sampled observations  $s_i = s(t_i)$ ,  $t_i \in G$ .

#### Time series forecasting

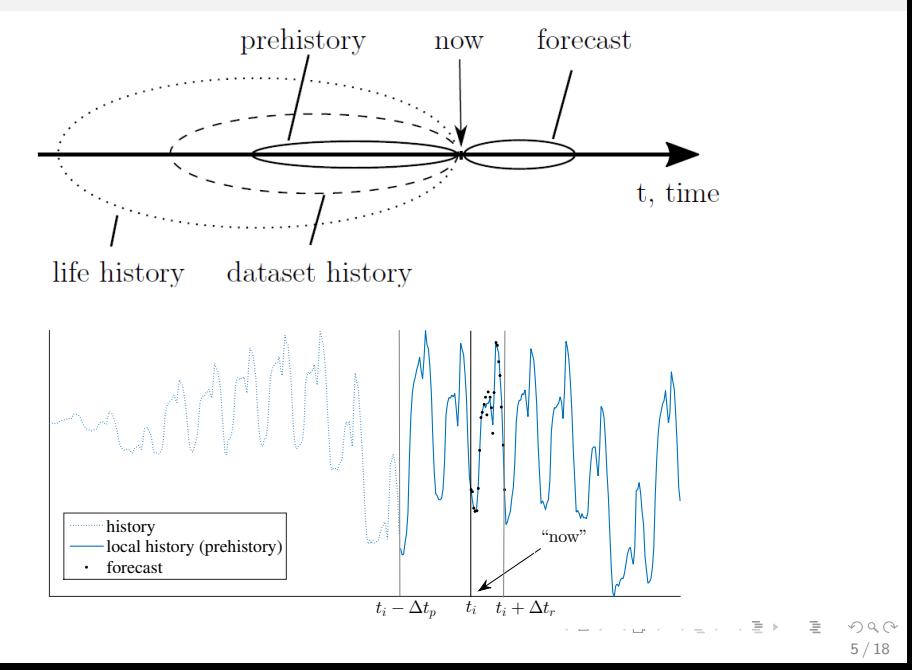

### Design matrix

Forecast is a mapping from p-dimensional objects space to r-dimensional answers space.

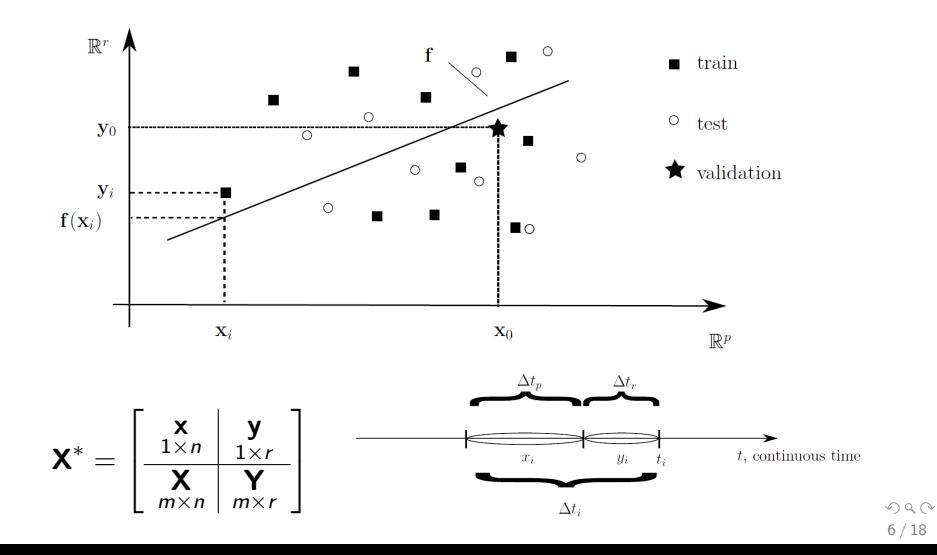

#### <span id="page-6-0"></span>Forecasting problem

Regression problem is stated as follows:

$$
\hat{\textbf{y}} = \textbf{f}(\textbf{x}, \hat{\textbf{w}}), \text{where } \hat{\textbf{w}} = \argmin_{\hat{\textbf{w}}} S(\textbf{w}|\textbf{f}(\textbf{w}, \textbf{x}), \textbf{y}).
$$

The error function  $S(\mathsf{w}|\mathsf{f}(\mathsf{w},\mathsf{x}),\mathsf{y})$  averages forecasting errors of  $[\mathbf{x}_i | \mathbf{y}_i]$  over all segments  $i = 1, \ldots, m$  in the test set. Types of forecasting errors:

▶ scale-dependent metrics: mean absolute error

$$
MAE = \frac{1}{r} \sum_{j=1}^{d} |\varepsilon_j|,
$$

▶ percentage-error metrics: (symmetric) mean absolute percent error

$$
MAPE = \frac{1}{r} \sum_{j=1}^r \frac{|\varepsilon_j|}{|y_j|}, \quad \text{sMAPE} = \frac{1}{r} \sum_{j=1}^r \frac{2|\varepsilon_j|}{|\hat{y}_j + y_j|},
$$

 $\varepsilon$  denotes residual vector

$$
\boldsymbol{\varepsilon} = [\varepsilon_1, \ldots, \varepsilon_r] = \mathbf{y} - \mathbf{f}(\mathbf{w}, \mathbf{x})
$$

for the forecast.

## <span id="page-7-0"></span>Rolling validation

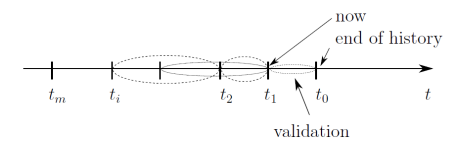

- 1) Construct the validation vector  $\mathbf{x}_{\text{val},k}^*$  for time series of the length  $\Delta t_r$  as the first row of the design matrix Z,
- 2) construct the rest rows of the design matrix  $Z$  for the time after  $t_k$  and present it as

$$
\mathbf{Z} = \begin{bmatrix} \begin{array}{c|c} \cdots & \cdots & \cdots \\ \hline \mathbf{x}_{\text{val},k} & \mathbf{y}_{\text{val},k} \\ 1 \times n & 1 \times r \\ \mathbf{X}_{\text{train},k} & \mathbf{Y}_{\text{train},k} \\ \hline \cdots & \cdots & \cdots \end{array} \end{bmatrix}, \uparrow_{k}
$$

- 3) optimize model parameters **w** using  $\mathbf{X}_{\text{train},k}$ ,  $\mathbf{Y}_{\text{train},k}$  and computeresidues  $\varepsilon_k = \mathbf{y}_{\text{val},k} - \mathbf{f}(\mathbf{x}_{\text{val}_k}, \mathbf{w})$  $\varepsilon_k = \mathbf{y}_{\text{val},k} - \mathbf{f}(\mathbf{x}_{\text{val}_k}, \mathbf{w})$  $\varepsilon_k = \mathbf{y}_{\text{val},k} - \mathbf{f}(\mathbf{x}_{\text{val}_k}, \mathbf{w})$  a[nd](#page-8-0)  $\text{MAP} \subseteq \mathbb{F}$  $\text{MAP} \subseteq \mathbb{F}$  $\text{MAP} \subseteq \mathbb{F}$  $\text{MAP} \subseteq \mathbb{F}$
- 4) increase k and repeat.  $8/18$ 
	-

# <span id="page-8-0"></span>Gating function

Consider there are K models that are used to describe the data. Gating function is mapping  $\pi_k : \mathbf{x} \mapsto [0, 1]$ , which shows the likelihood of k-th model given vector  $x \in X$ .

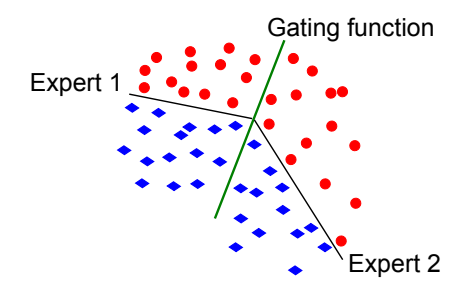

The gating function:

$$
\pi_k(\textbf{x}, \textbf{V}) = \frac{\exp(\textbf{v}_k^{\mathsf{T}}\textbf{x})}{\sum_{i=1}^K \exp(\textbf{v}_i^{\mathsf{T}}\textbf{x})}, \quad \textbf{V} = [\textbf{v}_1, \ldots, \textbf{v}_K]
$$

イロト イ押ト イヨト イヨト 9 / 18

#### <span id="page-9-0"></span>Mixture of Experts

Assume models  $f_1, \ldots, f_K$  with gaussian noise:

$$
\mathbf{y} = \mathbf{f}_k(\mathbf{x}, \mathbf{w}) + \varepsilon, \quad \mathbf{y} \sim \mathcal{N}(\mathbf{f}_k(\mathbf{x}, \mathbf{w}), \beta_k).
$$

Denote the vector of hyperparameters as  $\theta$ :

$$
\boldsymbol{\theta} = [\mathsf{w}_1, \dots, \mathsf{w}_K, \mathbf{V}, \boldsymbol{\beta}]
$$

Likelihood of  $f_k$  model on input  $(x, y)$  is  $p(k|x, w)$ . Then the y distribution looks like

$$
p(\mathbf{y}|\mathbf{x}, \theta) = \sum_{k=1}^{K} p(\mathbf{y}, k|\mathbf{x}, \theta) = \sum_{k=1}^{K} p(k|\mathbf{x}, \theta) p(\mathbf{y}|k, \mathbf{x}, \theta) =
$$

$$
= \sum_{k=1}^{K} \frac{\exp(\mathbf{v}_{k}^{\mathrm{T}}\mathbf{x})}{\sum_{k'=1}^{K} \exp(\mathbf{v}_{k'}^{\mathrm{T}}\mathbf{x})} \exp\left(-\frac{1}{2\beta_{k}}(\mathbf{y} - \mathbf{f}_{k}(\mathbf{x}, b\mathbf{w}))^{2}\right).
$$

 $\Omega$ 10 / 18

# <span id="page-10-0"></span>EM algorithm

Let  $\gamma_{ik}$  be the likelihood of  $\mathbf{f}_k$  on input  $\mathbf{x}_i$ ,  $\mathbf{\Gamma}=[\gamma_{ik}]$ . The optimal values of the hyperparameters can be estimated using two iterative steps:

**E-step:** Fix  $w_1, \ldots, w_K, V, \beta$  and recompute matrix

$$
\boldsymbol{\Gamma} = [\pi_1(\boldsymbol{X}), \ldots, \pi_K(\boldsymbol{X})].
$$

**M-step:** Re-estimate the parameters using new values of  $\gamma_{ik}$ :

$$
\mathbf{v}_{k} = \arg \max_{\mathbf{v}} \sum_{i=1}^{m} \gamma_{ik}^{r+1} \ln \pi_{k}(\mathbf{x}_{i}, \mathbf{v}),
$$

$$
\mathbf{w}_{k} = \arg \max_{\mathbf{w}_{k}} \left[ -\sum_{i=1}^{m} \gamma_{ik}^{r+1} \left( \mathbf{y}_{i} - \mathbf{f}_{k}(\mathbf{x}_{i}, \mathbf{w}_{k}) \right)^{2} \right],
$$

$$
\beta_{k} = \arg \max_{\beta} \left[ n \ln \beta - \sum_{i=1}^{m} \frac{1}{\beta} \left( \mathbf{y}_{i} - \mathbf{f}_{k}(\mathbf{x}_{i}, \mathbf{w}_{k}) \right)^{2} \right].
$$

<span id="page-11-0"></span>Instead of direct optimization of  $V$  using gradient methods Neural network with 3 layers structure: Model  $f = a(h_N(\dots h_1(x)))(w)$  contains autoencoders  $h_k$  and softmax classifier a:

$$
f(\mathbf{w}, \mathbf{x}) = \frac{\exp(\mathbf{a}(\mathbf{x}))}{\sum_j \exp(a_j(\mathbf{x}))}, \quad \mathbf{a}(\mathbf{x}) = \mathbf{W}_2^{\mathsf{T}} \mathbf{tanh}(\mathbf{W}_1^{\mathsf{T}} \mathbf{x}),
$$

$$
\mathbf{h}_k(\mathbf{x}) = \sigma(\mathbf{W}_k \mathbf{x} + \mathbf{b}_k),
$$

12 / 18

K ロ > K 레 > K 코 > K 코 > - 코 - Y) Q Q

where **w** minimizes the error function

### <span id="page-12-0"></span>Four linear experts fitting toy data

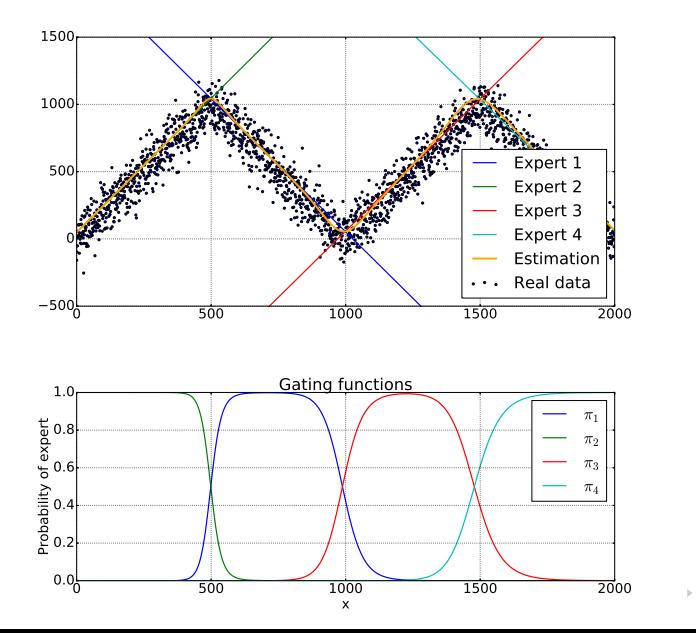

 $OQ$ 13 / 18

#### <span id="page-13-0"></span>Computational experiment

Data from Poland about energy consumption and weather conditions in 2000-2004.

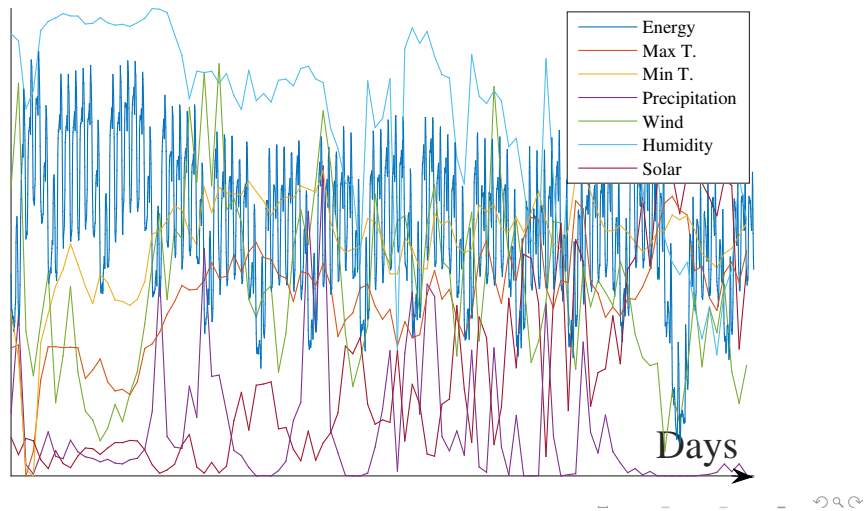

#### <span id="page-14-0"></span>The design matrix.

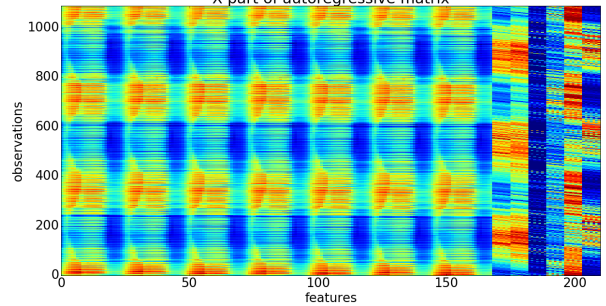

#### X part of autoregressive matrix

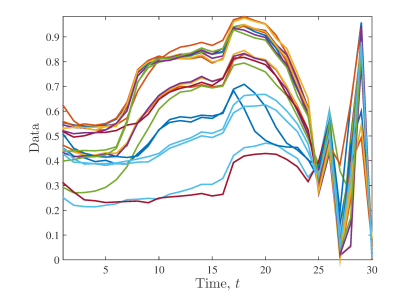

Target variables for energy consumption time series.

> $\leftarrow$   $\Box$   $\rightarrow$ 一 后  $\sim$  $\Xi\rightarrow\rightarrow\Xi\rightarrow$  $\equiv$  $OQ$ 15 / 18

<span id="page-15-0"></span>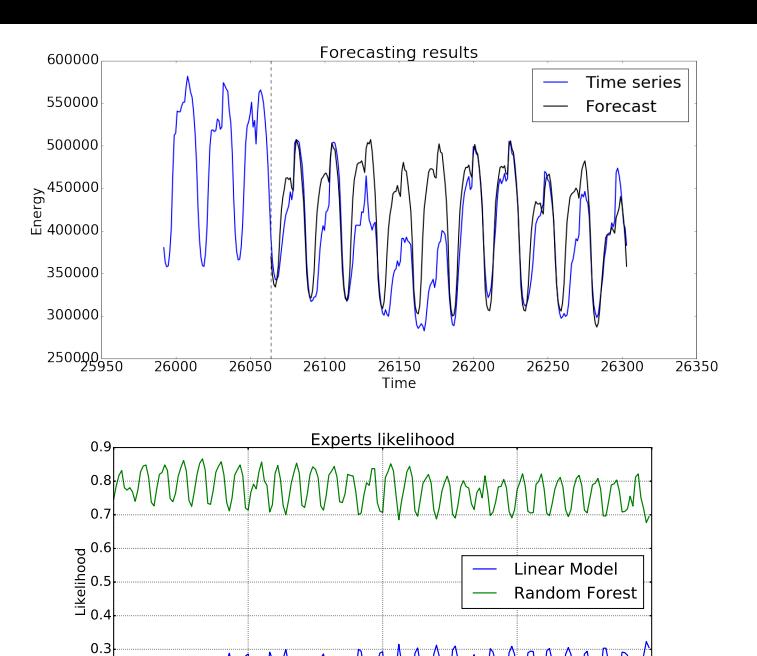

100

Observations

 $\overline{150}$ 

200

 $0.2$ 

 $0.16$ 

 $\overline{50}$ 

 $\circlearrowleft\circ \mathop{\mathsf{Q}}\nolimits\circlearrowright$ Ξ  $16/18$ 

# <span id="page-16-0"></span>Comparison with other models

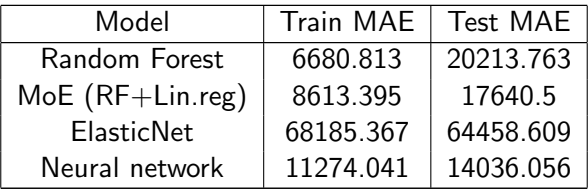

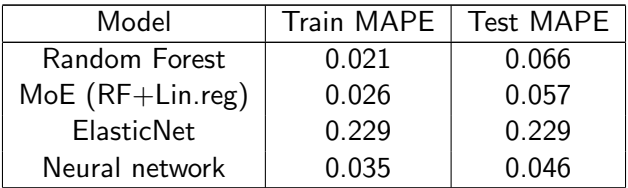

# Conclusion

A framework for multiscale time-series forecast is suggested in this paper. It allows to test different forecasting techniques on multiple time-series.

Forecasting models are compared to each other and to their expert mixtures. Result of comparison shows promising results. Mixture of Experts approach development includes following steps:

- $\blacktriangleright$  Enhance the convergence of gating function parameters to reach global optimum.
- $\triangleright$  Consider neural networks of different structure as gating function.